## 北区町会・自治会デジタル化支援事業 講座一覧

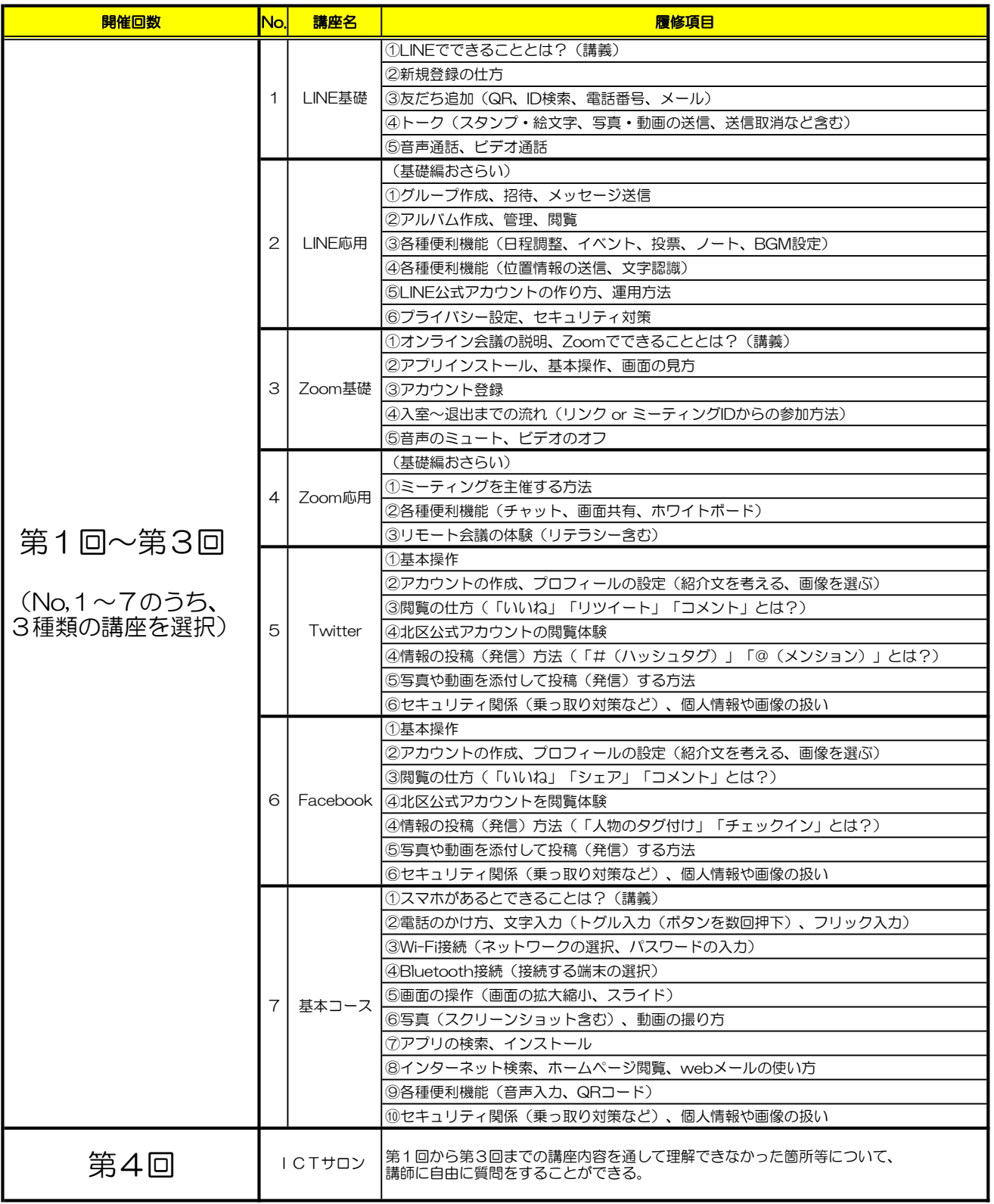